# CUADE **CREATAÇÃO**

PARA APRESENTAÇÃO DE DOCUMENTAÇÃO POR PARTE DE INSTITUIÇÕES DE ENSINO<br>SUPERIOR PRIVADAS (IPES) REFERENTE À EMISSÃO DE CÓDIGO AUTENTICADOR DO REGISTRO NO SISTEC DOS DIPLOMAS DE TÉCNICOS DE NÍVEL MÉDIO

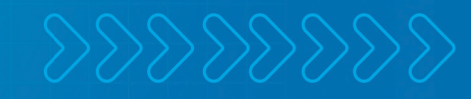

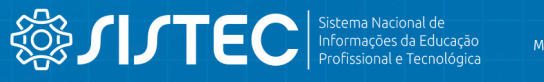

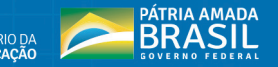

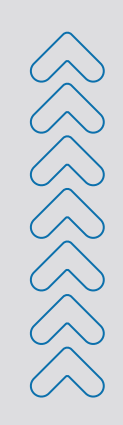

## **APRESENTAÇÃO**

Esse Guia de Orientações visa auxiliar as Instituições Privadas de Ensino Superior (IPES) na apresentação das informações referentes à emissão de código autenticador do registro no SISTEC dos diplomas de técnicos de nível médio, por meio de um passo a passo das ações necessárias para o envio das informações.

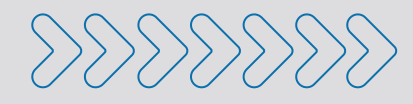

## **PASSO A PASSO**

#### **ACESSE O LINK**

<http://map.mec.gov.br/projects/regularizacao-oferta-curso-tecnico-por-ipes>

### **CLIQUE EM NOVA ATIVIDADE E PREENCHA O FORMULÁRIO DA SEGUINTE FORMA:**

- **1.** Título: Nome da Instituição Privada de Ensino Superior (IPES) (especificar: SEDE ou Campus/Unidade/Polo)
- **2**. Código SISTEC: código SISTEC da unidade, se houver
- **3.** Município: município de localidade da IPES
- **4.** UF: Estado de localidade da IPES
- **5.** Nome do Gestor: Nome do Procurador Institucional da IPES
- **6.** CPF: CPF do Procurador Institucional da IPES
- **6.** E-mail da UE: correio eletrônico da IPES para contato
- **7.** Telefone da UE: Telefone da IPES para contato com DDD
- **8.** Cód. e-MEC: Código e-MEC da IPES
- **9.** Cód. e-MEC do endereço: Código e-MEC do endereço da oferta.
- **10.** Arquivos:
	- **10.1.** Declaração de veracidade das informações prestadas e dos documentos apresentados (conforme modelo)
	- **10.2.** Relação de egressos para inserção no SISTEC (arquivo Excel único, conforme modelo);
	- **10.3.** Arquivo zipado contendo Diploma ou Termo de Expedição de Diploma de cada egresso relacionado (formato PDF, sendo um arquivo zipado para cada curso técnico).

Secretaria de Educação Profissional e Tecnológica/SETEC

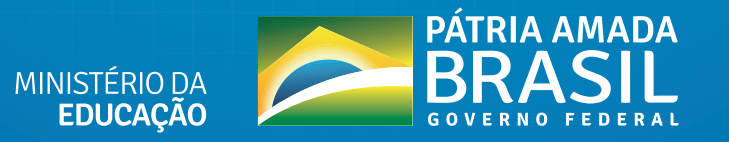